## **Downloading and Installing Smart View on your Computer**

*Pre-Requisites:*

- *Microsoft Excel must be installed locally on your computer to use Smart View. It will not work though the O365 Browser version of Excel.*
- *When working remotely, you must also have a McMaster VPN connection.*
- *To install SmartView, you must have Administrator rights to your computer.*

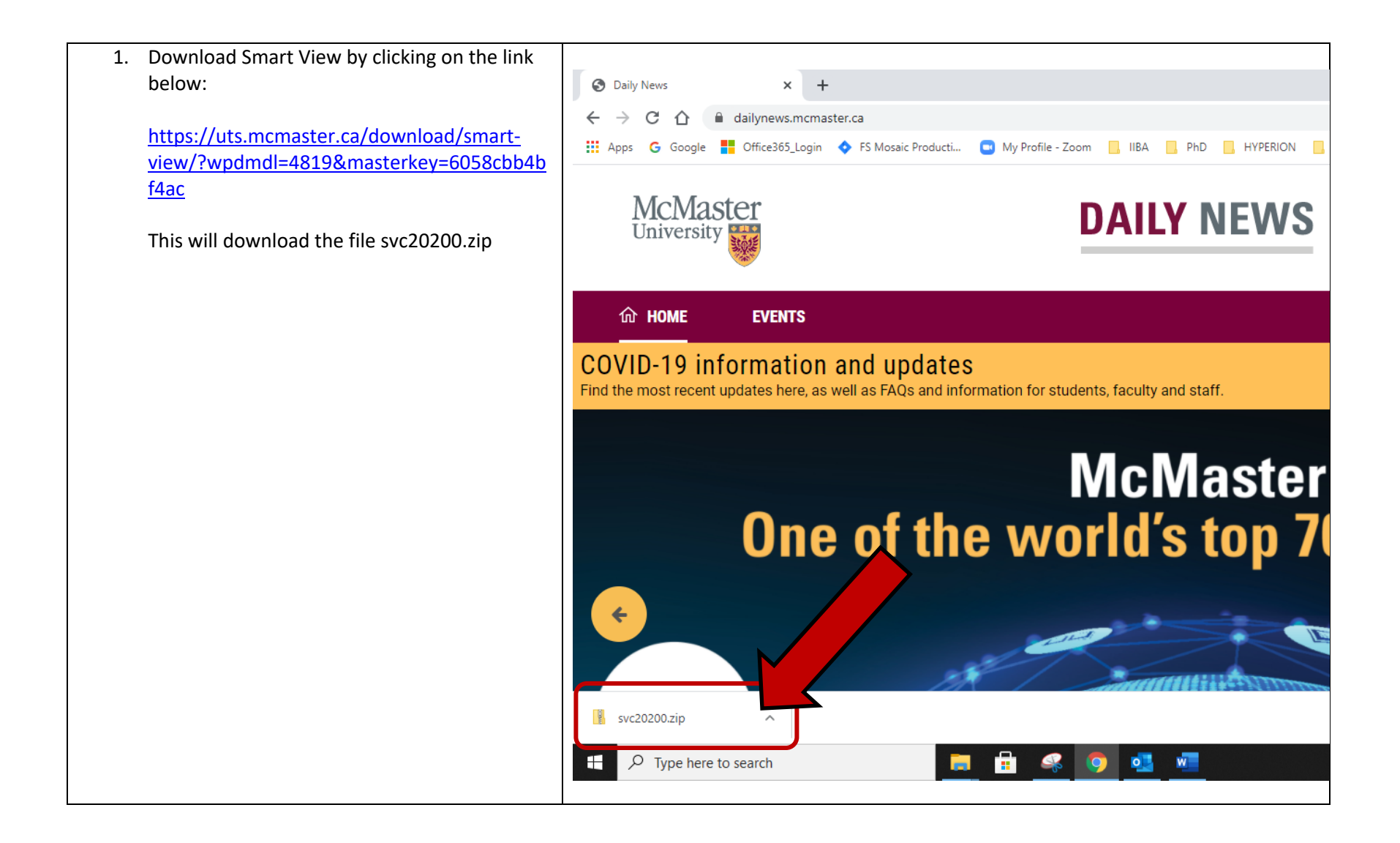

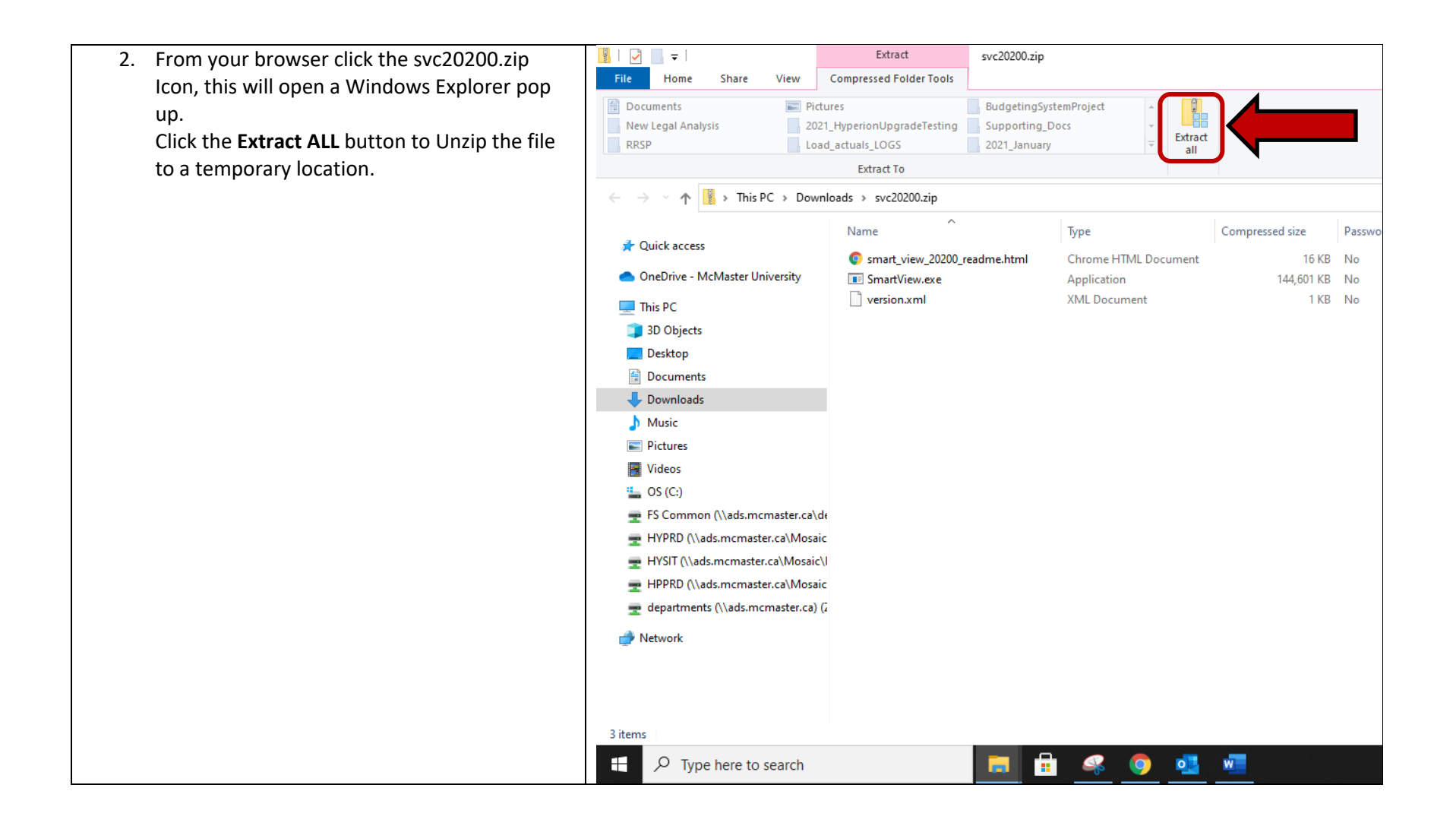

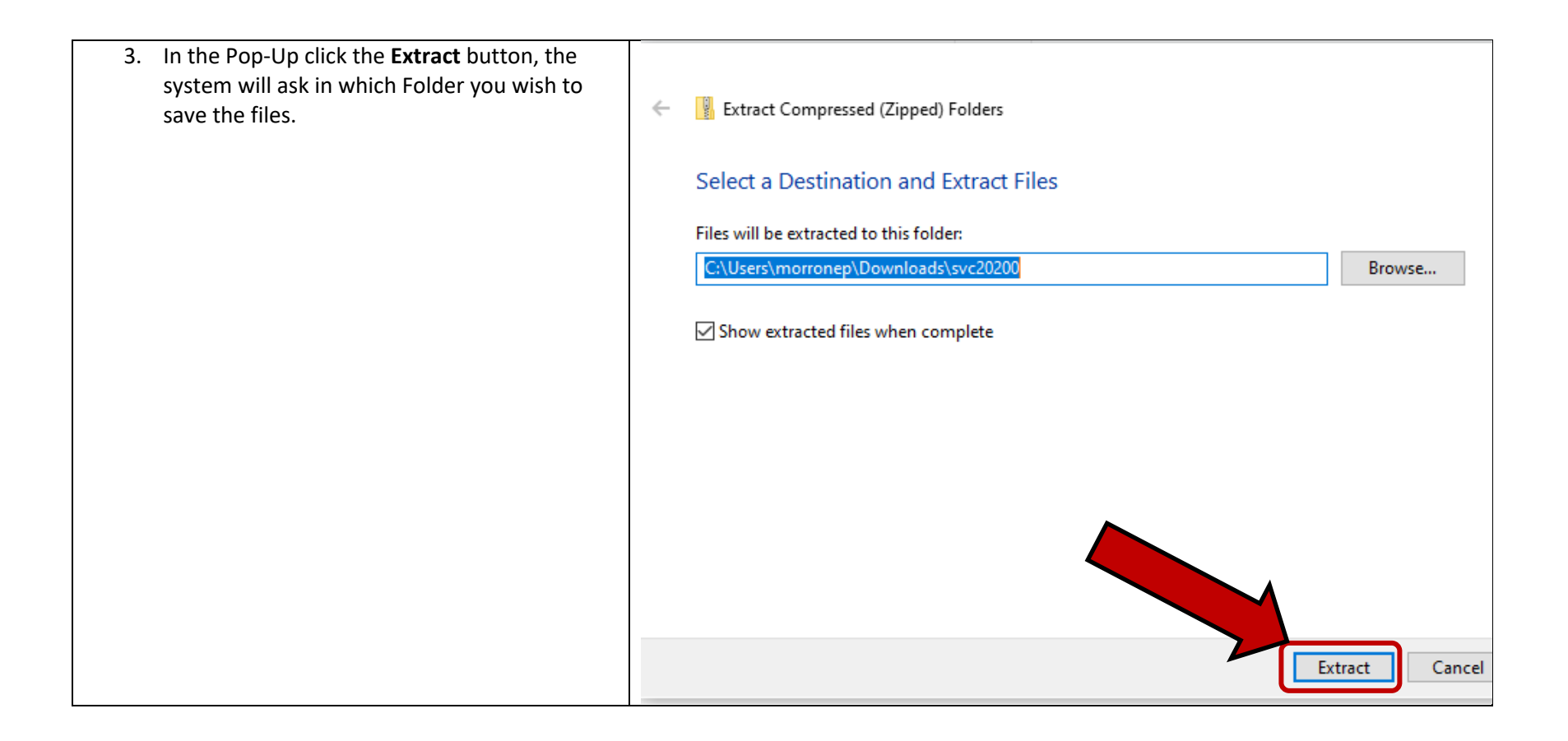

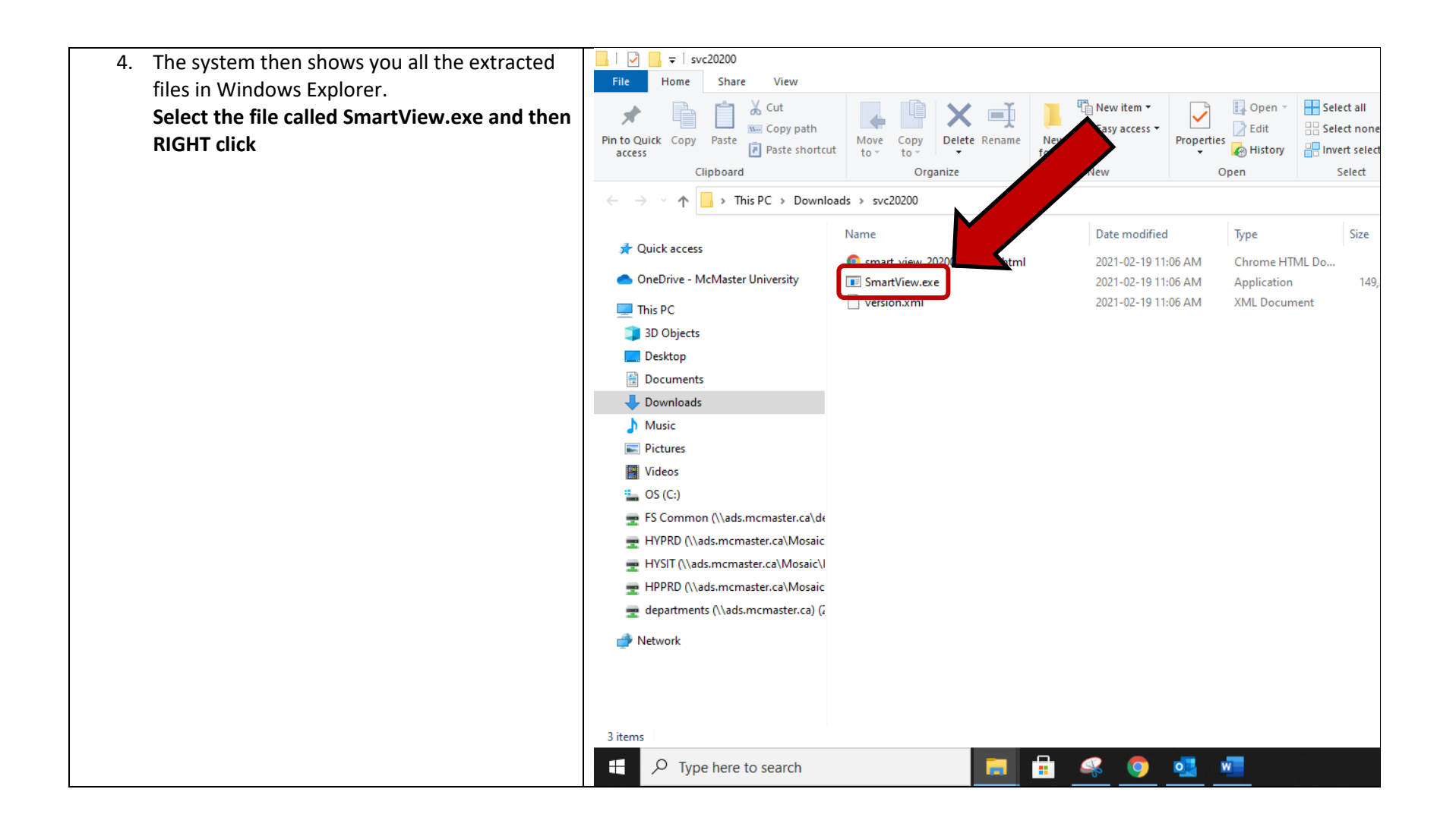

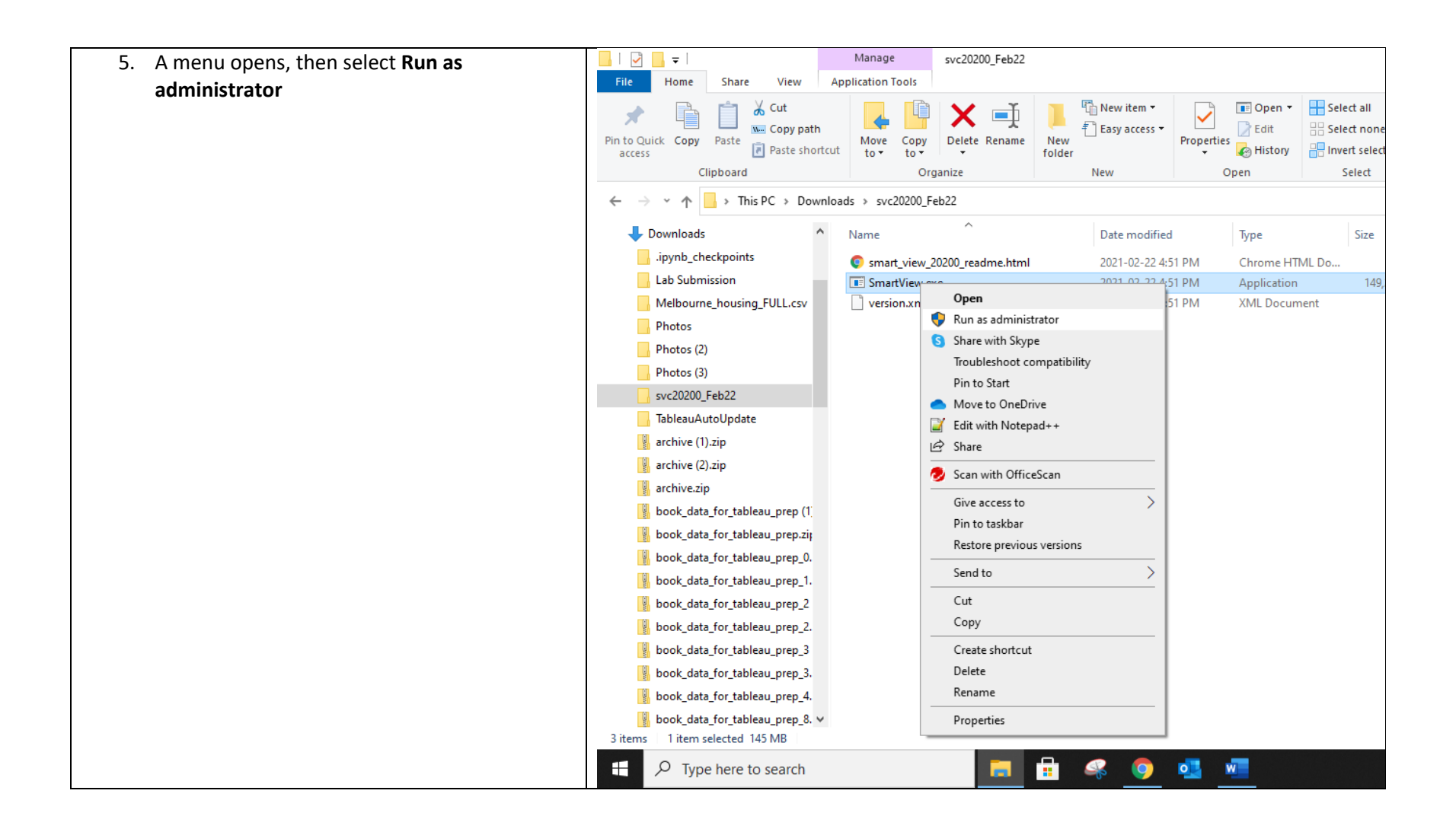

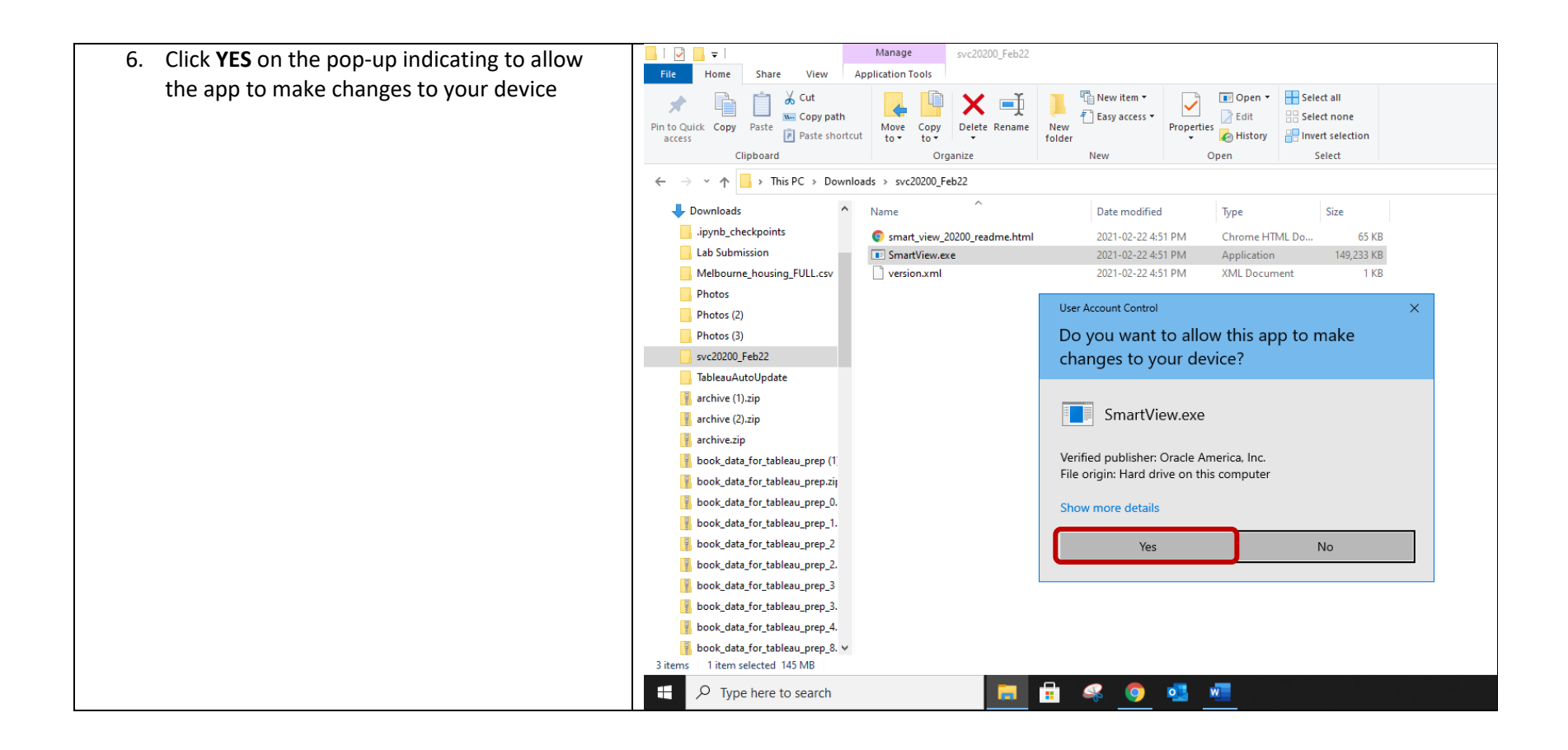

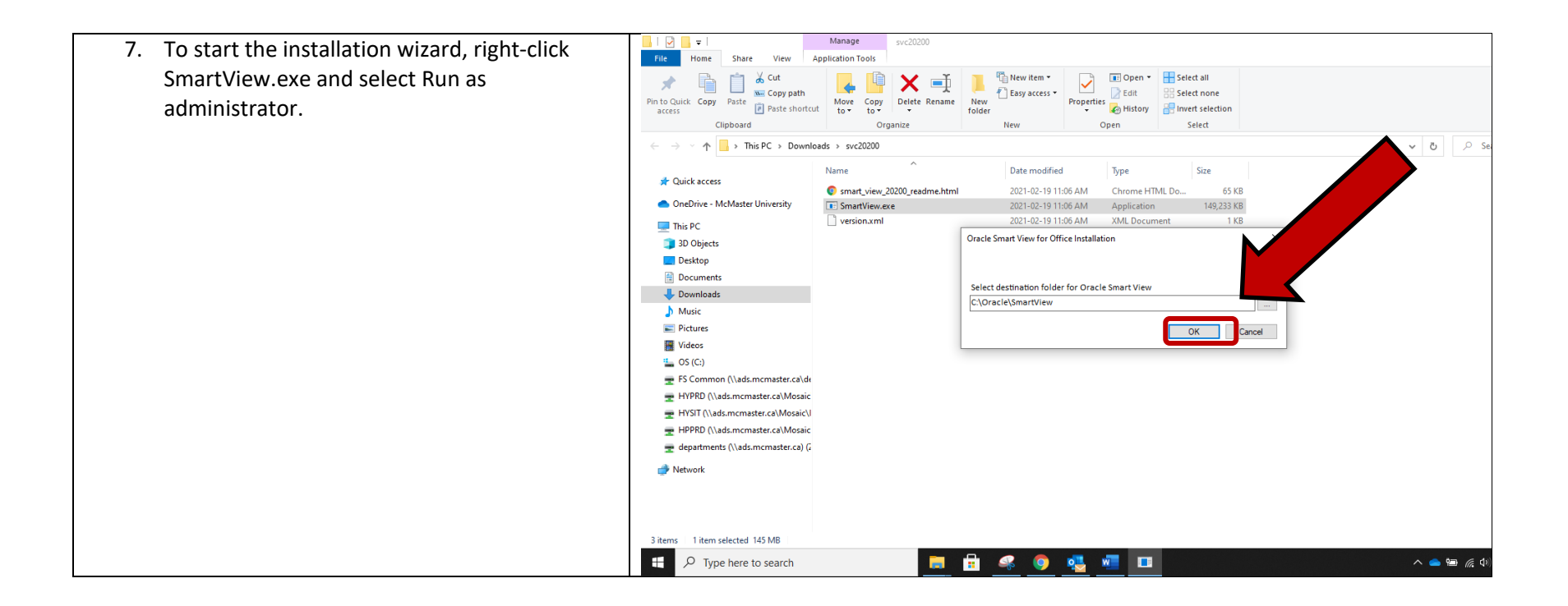

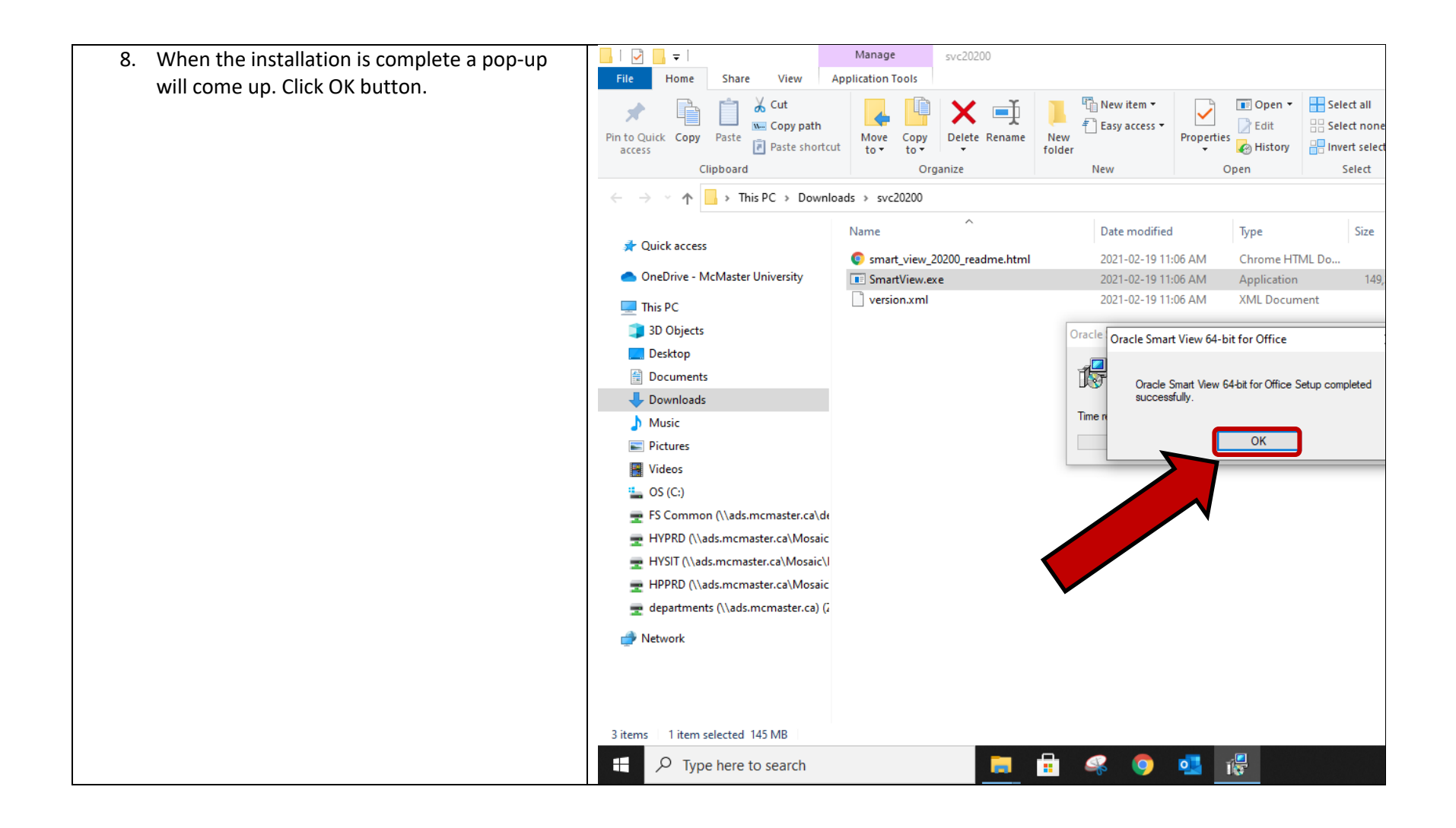

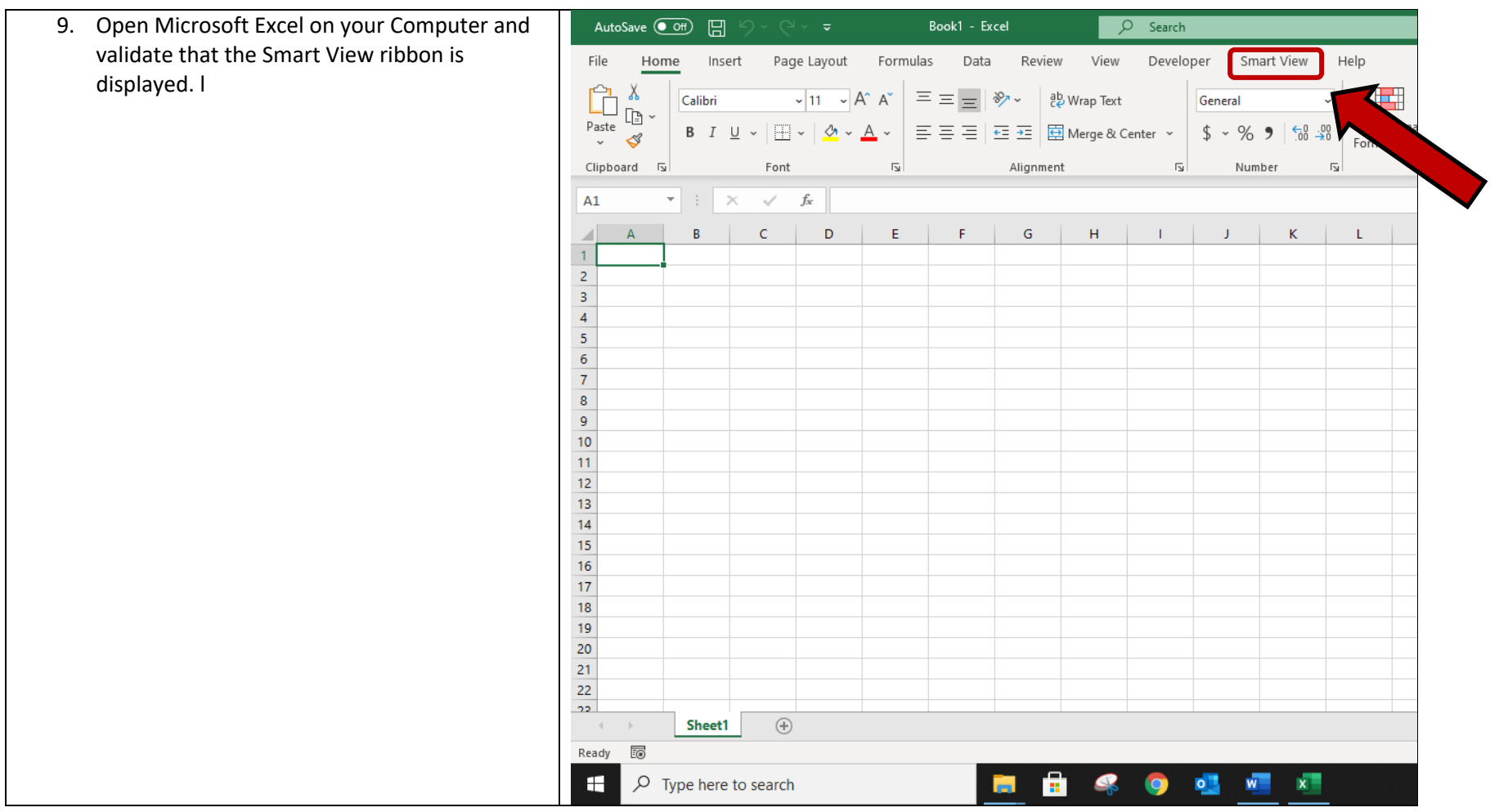

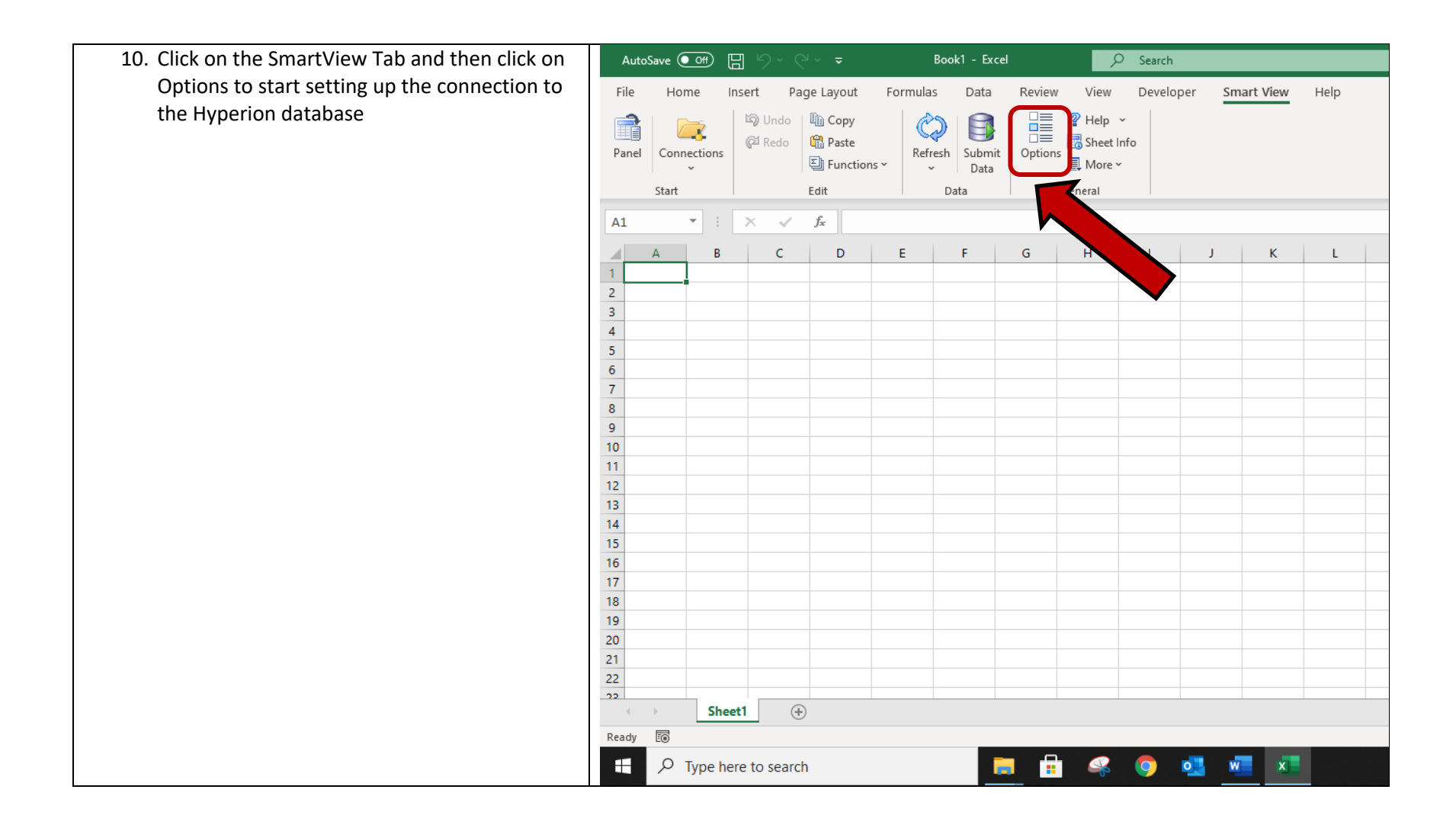

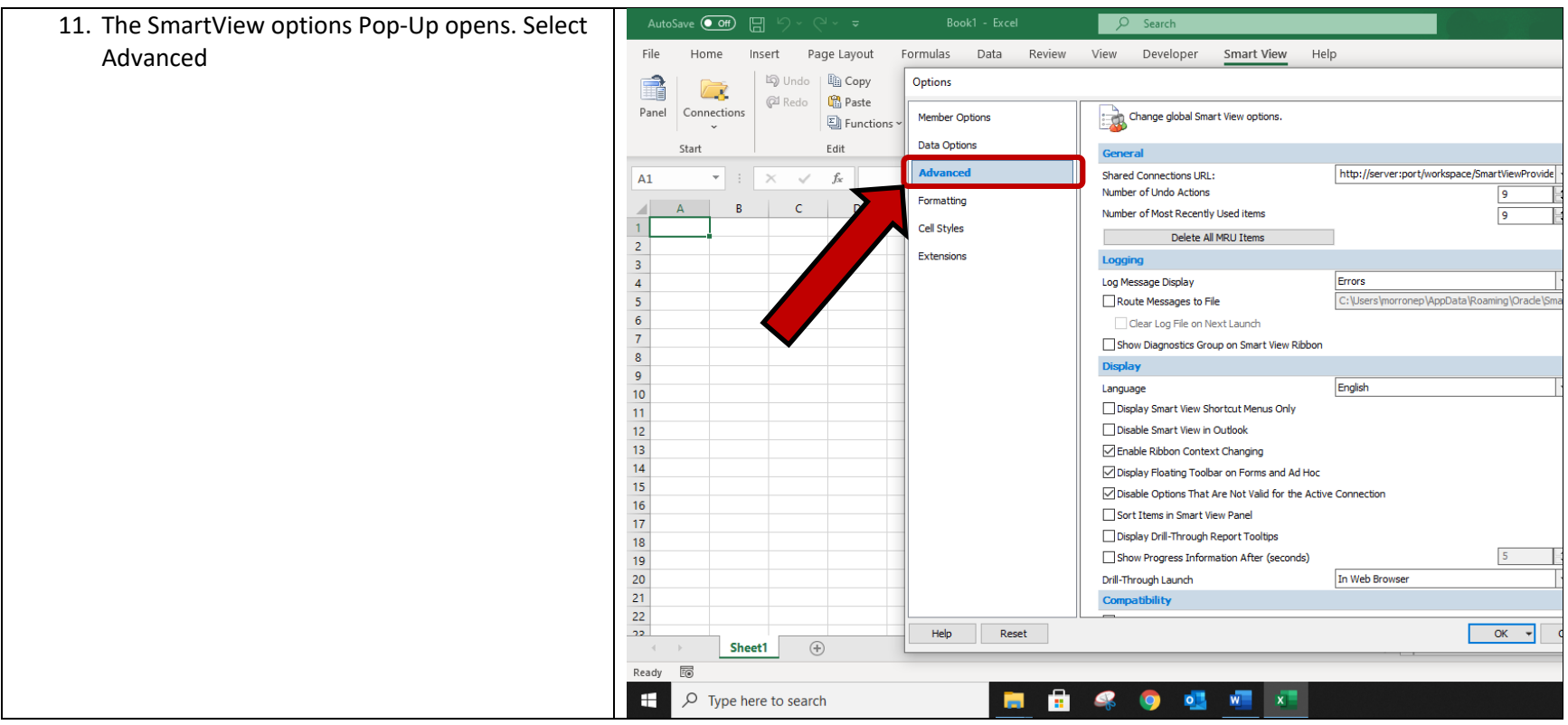

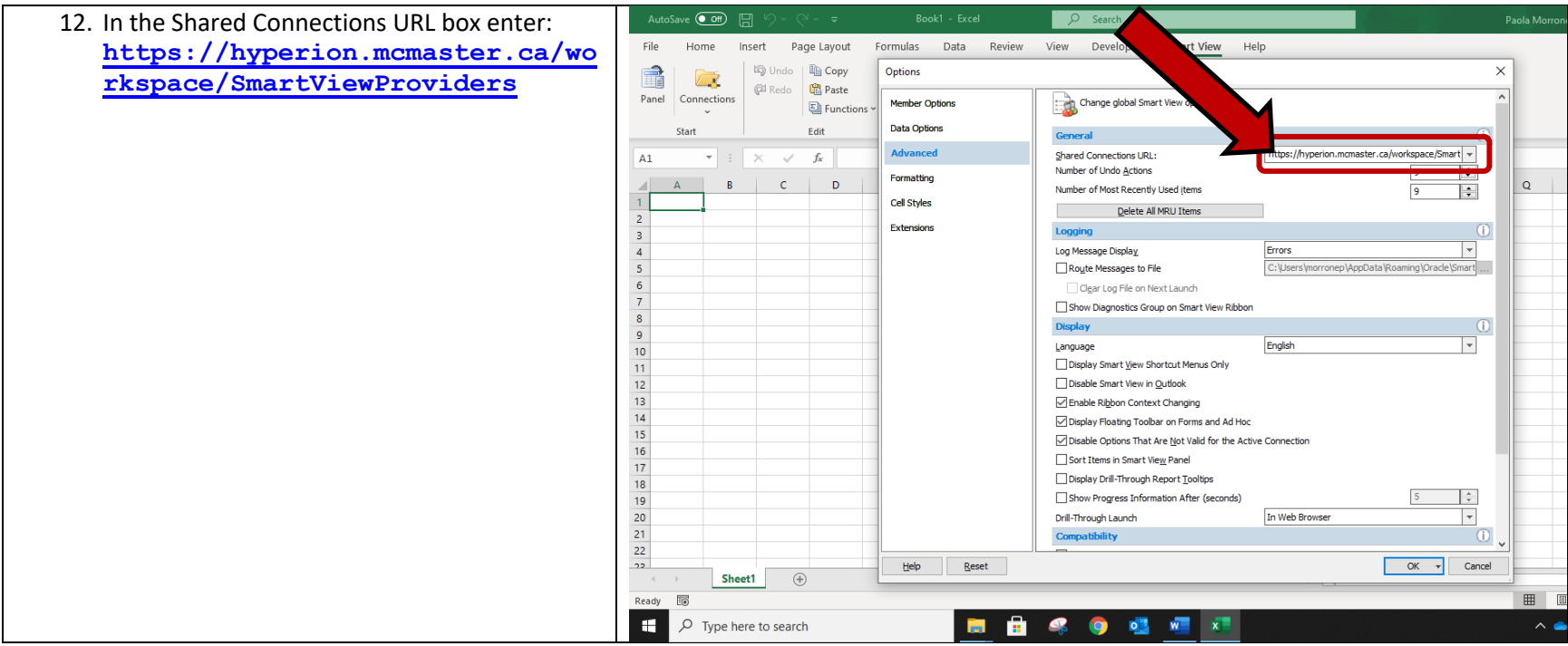

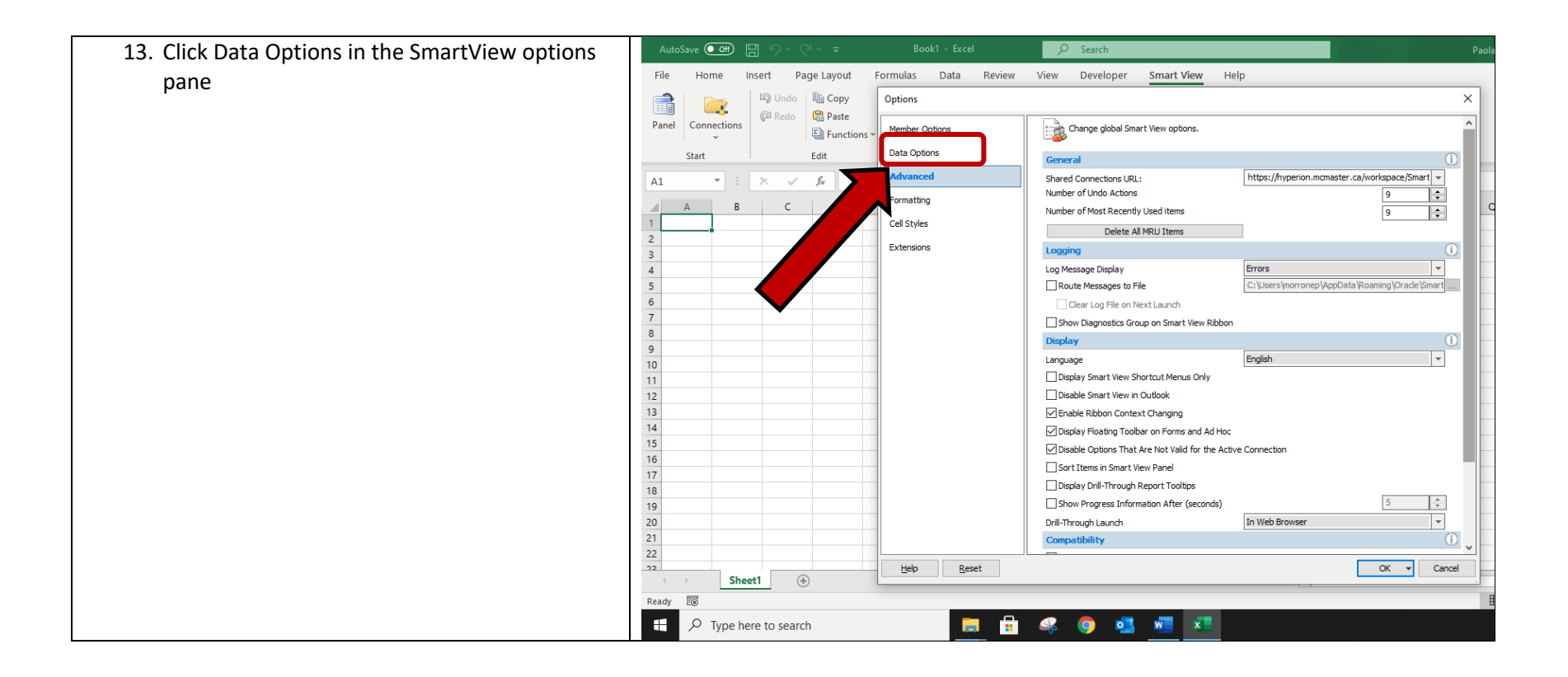

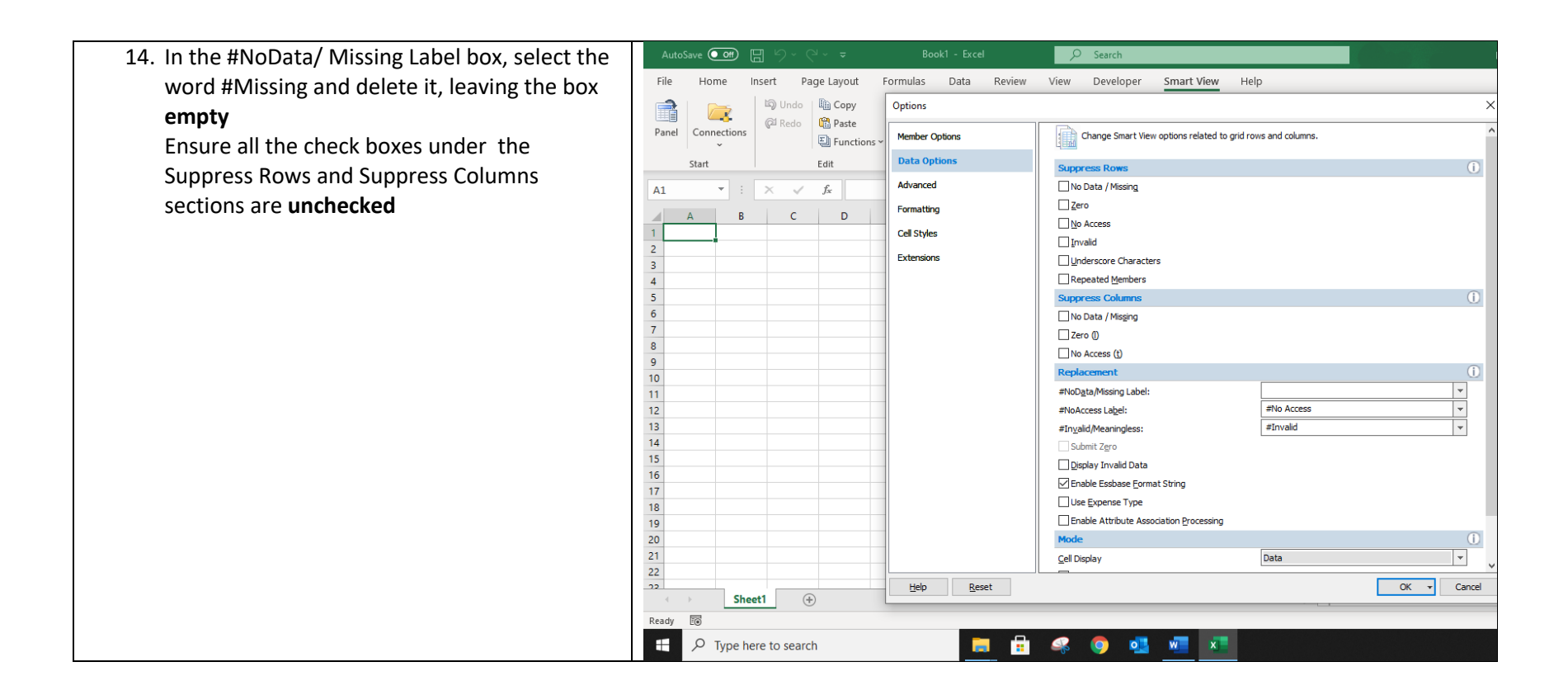

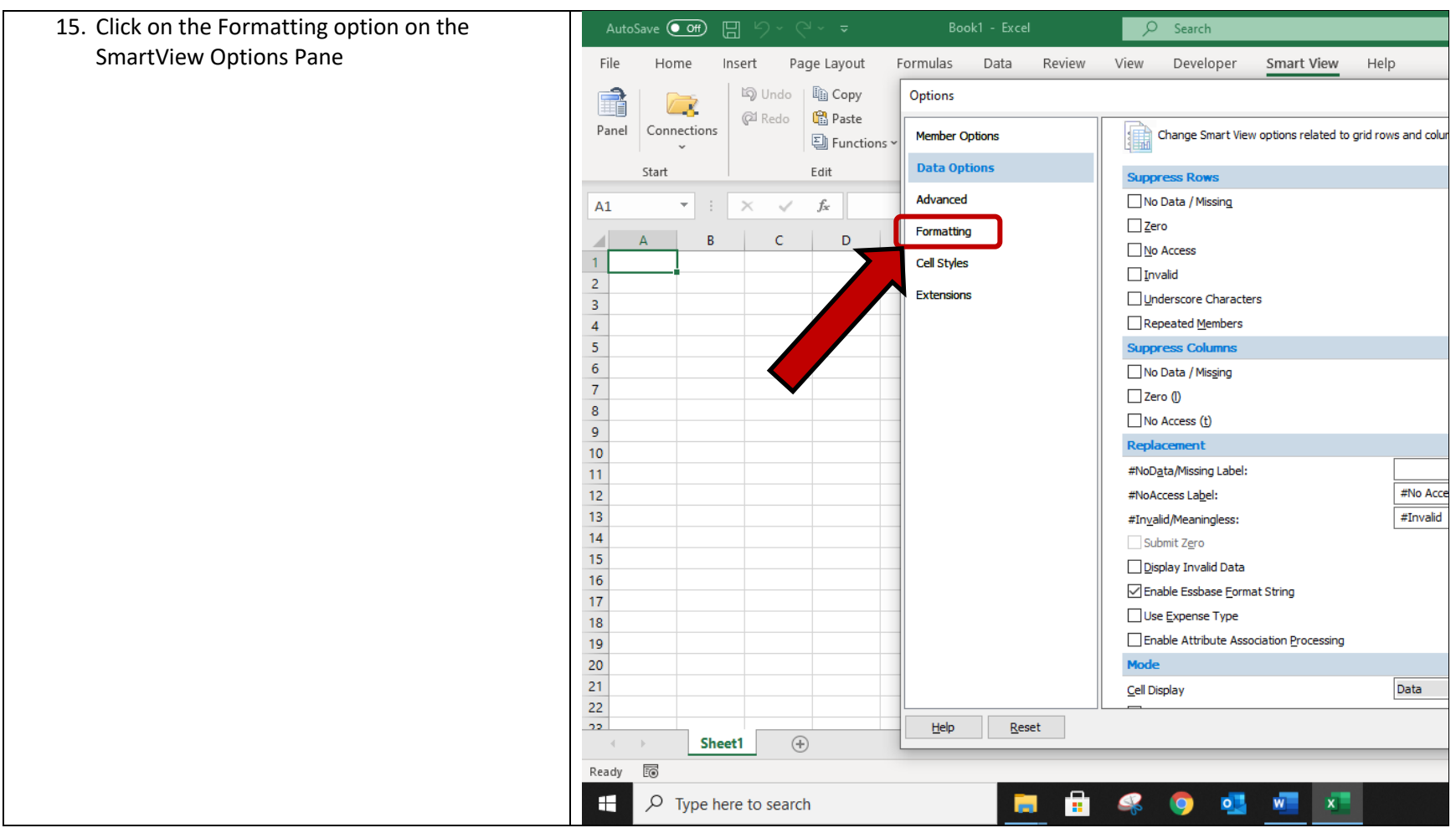

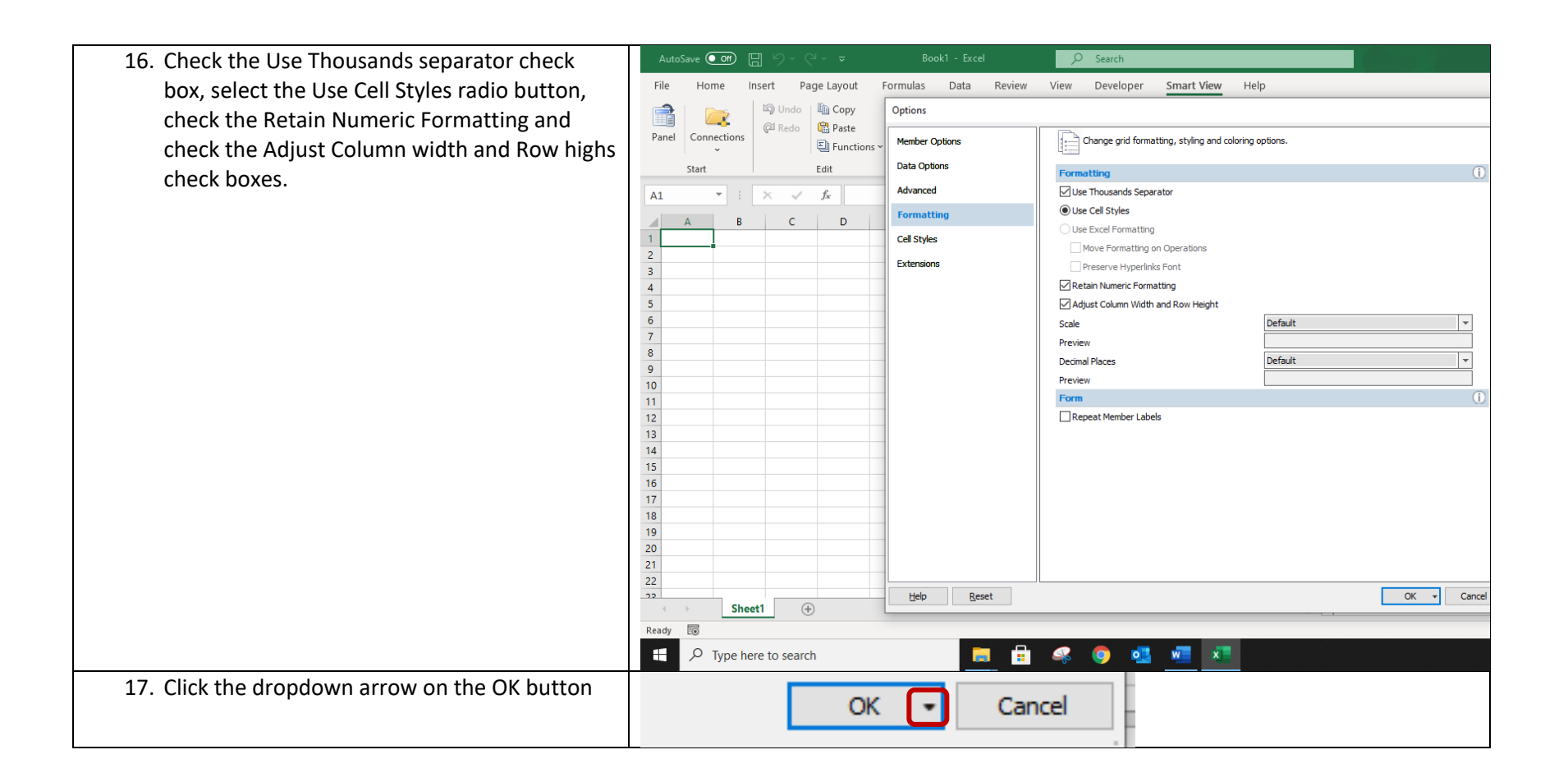

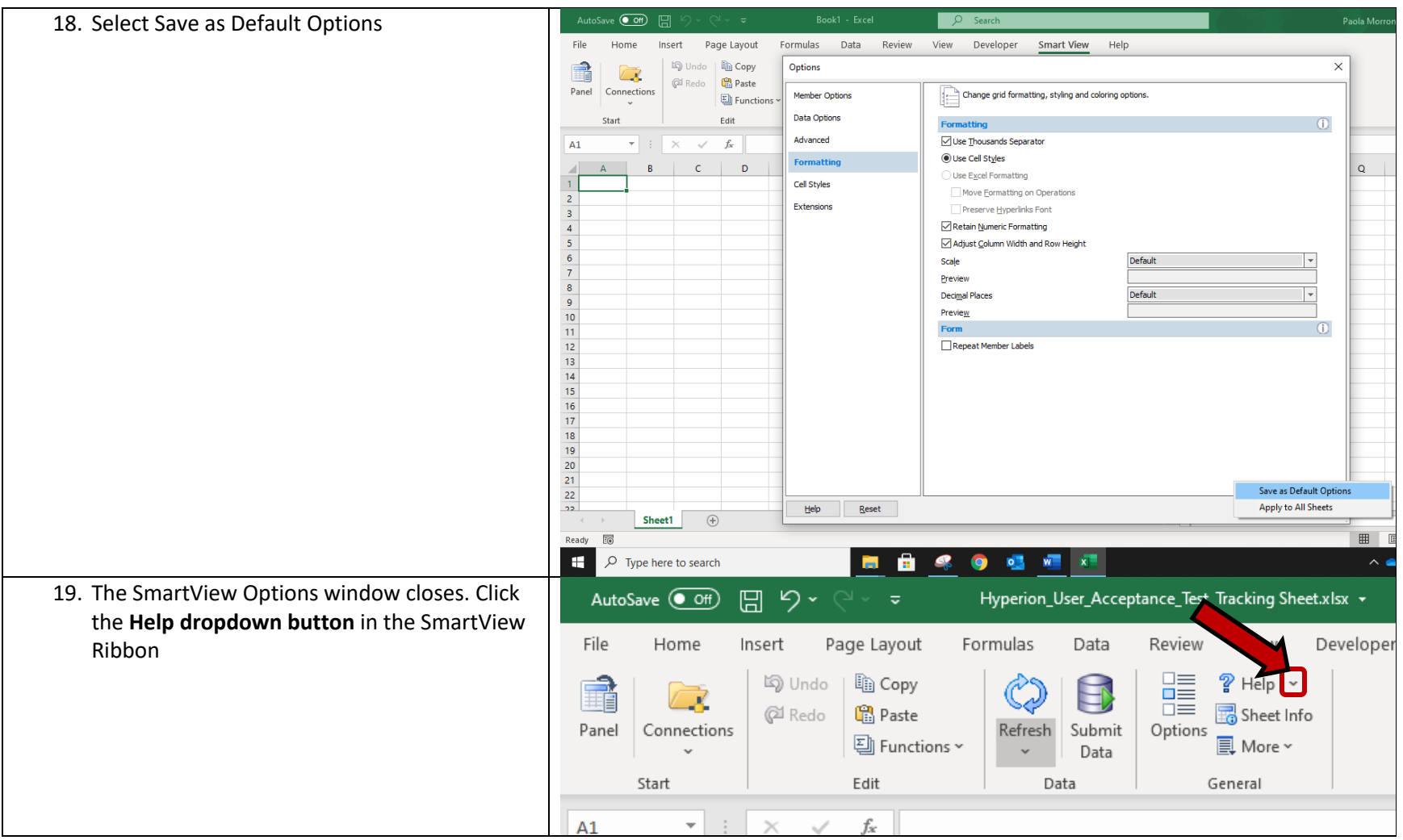

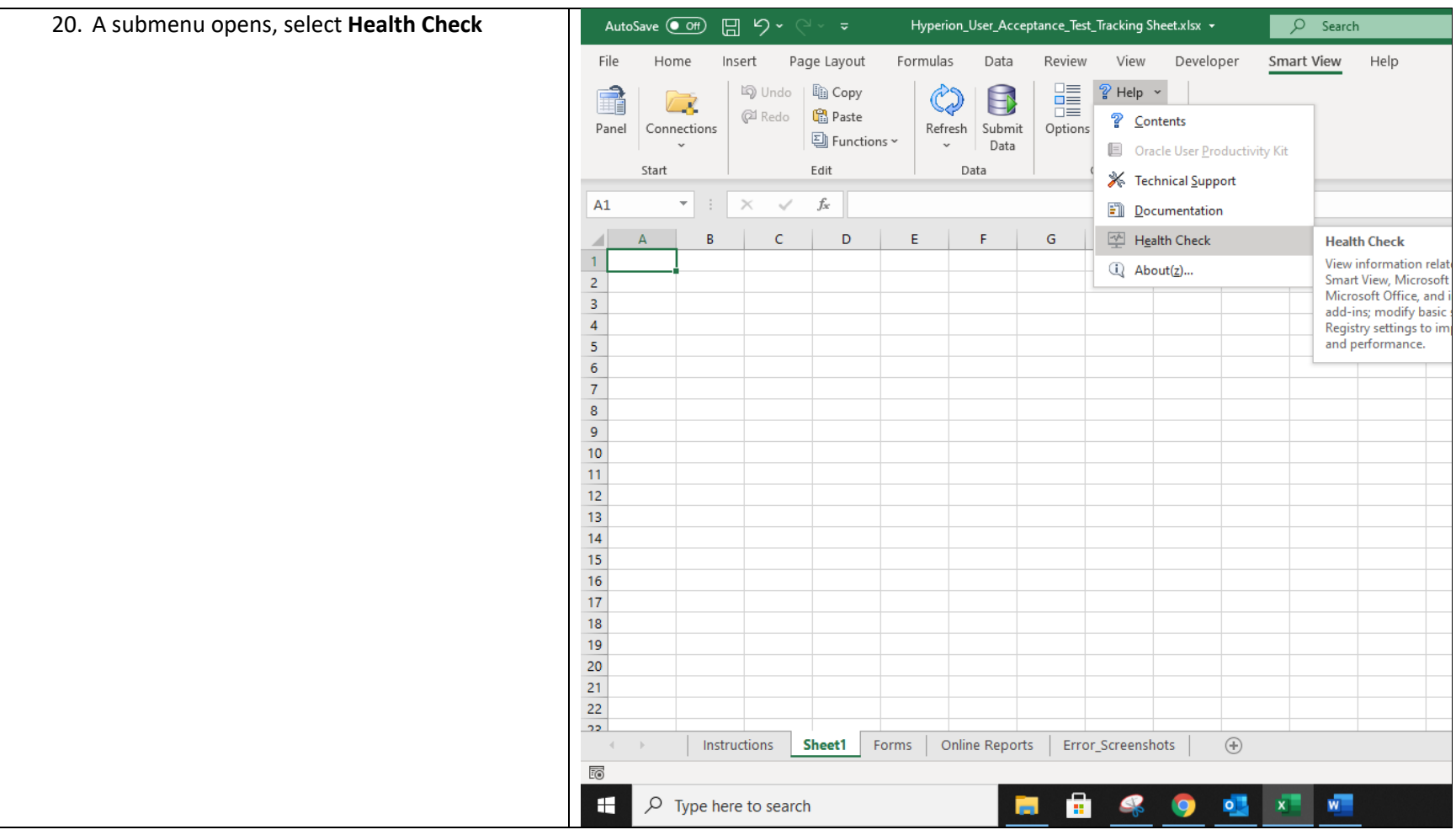

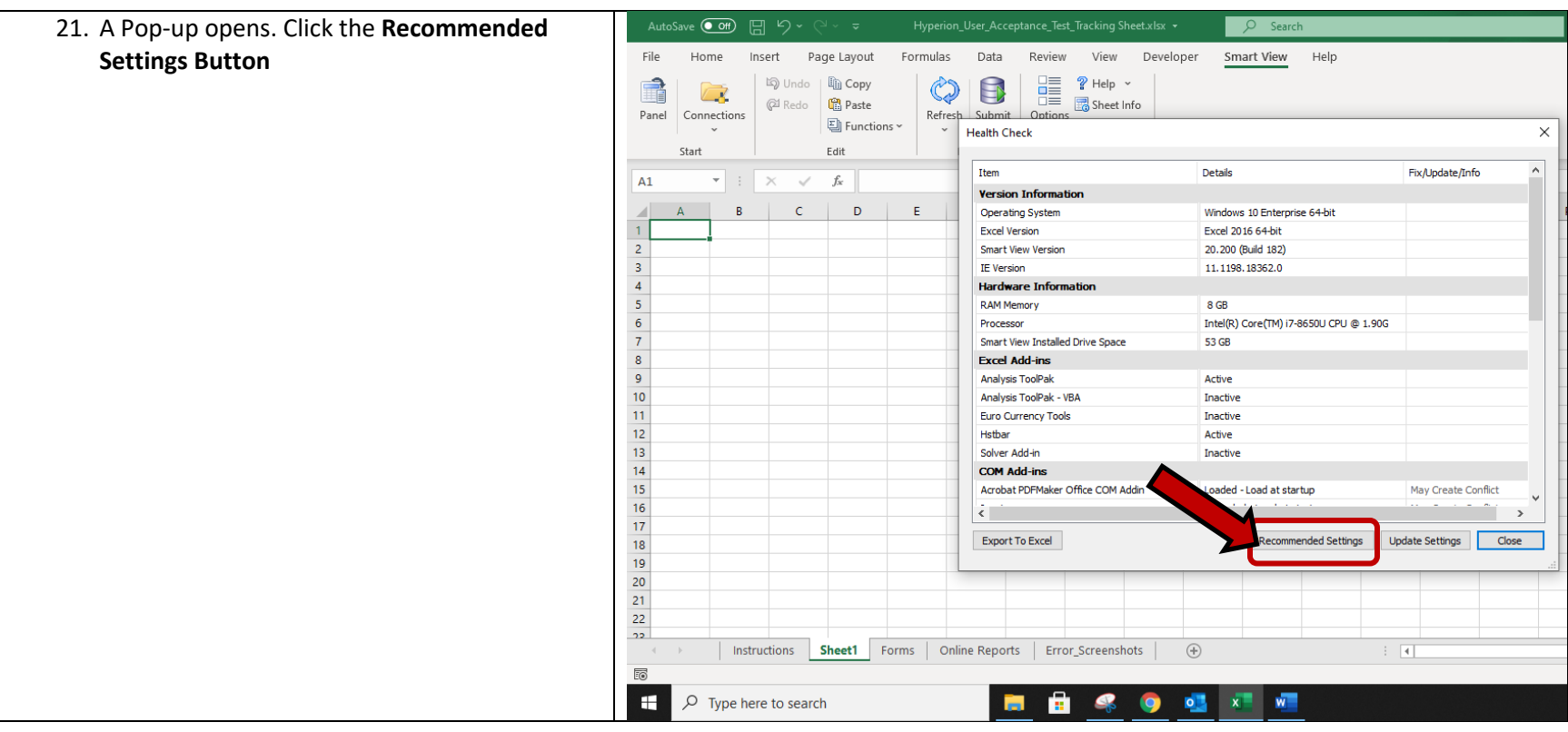

![](_page_20_Figure_0.jpeg)

![](_page_21_Picture_33.jpeg)

![](_page_22_Picture_5.jpeg)

![](_page_23_Picture_13.jpeg)

![](_page_24_Figure_0.jpeg)

![](_page_25_Figure_0.jpeg)

![](_page_26_Figure_0.jpeg)

![](_page_27_Figure_0.jpeg)

![](_page_28_Figure_0.jpeg)

![](_page_29_Figure_0.jpeg)

![](_page_30_Figure_0.jpeg)

![](_page_31_Picture_13.jpeg)